# Package 'tables'

June 26, 2024

<span id="page-0-0"></span>Title Formula-Driven Table Generation

Version 0.9.28

Author Duncan Murdoch

Description Computes and displays complex tables of summary statistics. Output may be in LaTeX, HTML, plain text, or an R matrix for further processing.

Maintainer Duncan Murdoch <murdoch.duncan@gmail.com>

License GPL-2

**Depends**  $R (= 2.12.0)$ 

Imports stats, utils, knitr, htmltools

Suggests magrittr, kableExtra (>= 0.9.0), Hmisc, bookdown, rmarkdown, pkgdown, formatters, tinytable  $(>= 0.0.5)$ 

VignetteBuilder rmarkdown

URL <https://dmurdoch.github.io/tables/>

BugReports <https://github.com/dmurdoch/tables/issues>

**SystemRequirements** pandoc  $(>= 1.12.3)$  for vignettes

NeedsCompilation no

Repository CRAN

Date/Publication 2024-06-26 17:50:01 UTC

## **Contents**

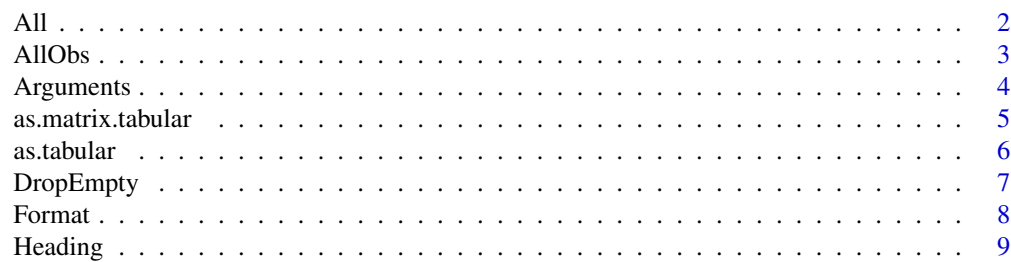

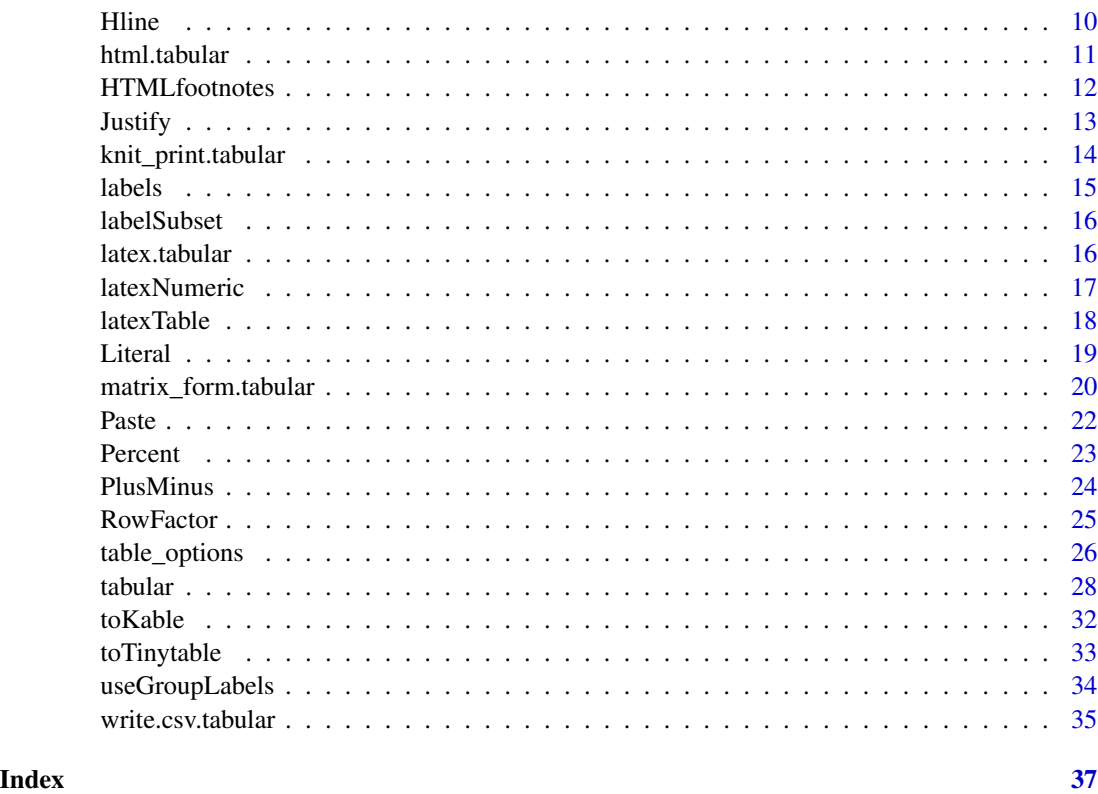

All *Include all columns of a dataframe.*

## Description

This constructs a formula object for all the columns of a dataframe.

## Usage

All(df, numeric=TRUE, character=FALSE, logical=FALSE, factor=FALSE, complex=FALSE, raw=FALSE, other=FALSE, texify=getOption("tables.texify", FALSE))

## Arguments

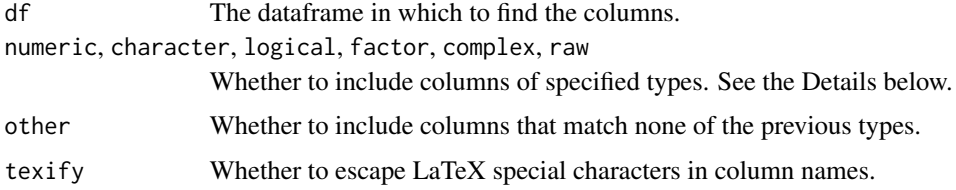

#### <span id="page-1-0"></span>2  $\lambda$  All

#### <span id="page-2-0"></span>AllObs 3

## Details

This function constructs a formula from the columns of a dataframe. By default, only numeric columns are included. The arguments numeric, character, logical, factor, complex and raw control the inclusion of columns of the corresponding types. The argument other controls inclusion of any other columns.

If these arguments are TRUE, such columns will be included in the formula.

If a function (or the name of a function given as a character string) is passed, such columns will be transformed by the function before inclusion. For example, All(df, factor=as.character) will convert all factor columns into their character representation for inclusion.

In other cases, the columns will be skipped.

## Value

Language to insert into the table formula to achieve the desired table.

#### Examples

```
# Show mean and sd of all numeric columns in the iris data
tabular( Species ~
      All(iris)*(mean + sd), data=iris )
```
AllObs *Display all observations in a table.*

## **Description**

These functions generate the code for a [tabular](#page-27-1) table to include all observations in a dataset, possibly divided up according to other factors.

## Usage

```
AllObs(data = NULL, show = FALSE, label = "Obsn.", within = NULL)
RowNum(within = NULL, perrow = 5, show = FALSE, label = "Row", data = NULL)
```
## Arguments

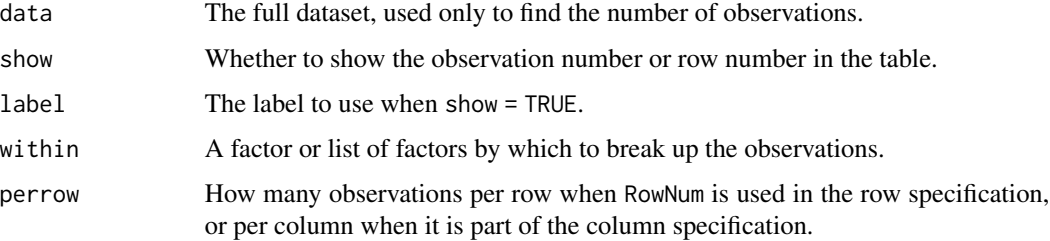

#### <span id="page-3-0"></span>Details

AllObs is used to display all of the observations in a dataset. It generates a (usually undisplayed) factor with a different level for each observation, sets a function to display the value, and calls [DropEmpty](#page-6-1) to suppress display of empty rows, columns or cells.

If the within argument is specified in AllObs, the factor levels are restarted within each grouping. (within is interpreted as the INDEX argument of [tapply](#page-0-0), with one exception described below.) This may be useful when displaying the observation number, and is definitely useful if AllObs is used as a column specification in the table. It will also save some computation time if the table is very large, since fewer factor levels will be generated and later dropped.

RowNum is unlikely to be useful in a table by itself, but is helpful when displaying large datasets with AllObs. It allows a large number of observations to be broken into several rows and columns.

Because RowNum affects both rows and columns, its use is somewhat unusual. Normally it should be called before calling [tabular](#page-27-1), and its result saved in a variable. That variable (e.g. rownum) is used in the row specification for the table wrapped in  $I(\cdot)$  $I(\cdot)$ , and in the column specification of the table in the within argument to AllObs. (This is the exception mentioned above.)

Despite its name, RowNum can be used as a column specifier, if you'd prefer column-major ordering of the values displayed in the table.

## Value

Both AllObs and RowNum return language objects to be used on [tabular](#page-27-1) formulas.

#### See Also

[tabular](#page-27-1), [DropEmpty](#page-6-1)

#### Examples

```
tabular(Factor(cyl)*Factor(gear)*AllObs(mtcars) ~
               rownames(mtcars) + mpg, data=mtcars)
rownum <- with(mtcars, RowNum(list(cyl, gear)))
tabular(Factor(cyl)*Factor(gear)*I(rownum) ~
```

```
mpg * AllObs(mtcars, within = list(cyl, gear, rownum)),data=mtcars)
```
<span id="page-3-1"></span>

Arguments Arguments *pseudo-function*

## **Description**

The Arguments pseudo-function enables the use of analysis functions that take multiple arguments.

## Usage

Arguments(...)

## <span id="page-4-0"></span>as.matrix.tabular 5

#### Arguments

... Arguments to pass to the analysis function.

## Details

The arguments to Arguments are evaluated in full, then those which are length n are subsetted for each cell in the table.

If no analysis variable has been specified, but Arguments() has been, then the analysis function will be called with arguments matching those given in .... If an analysis variable was specified, it will be inserted as an unnamed first argument to the analysis function.

The Arguments() entry will not create a heading.

Only one Arguments() specification may be active in any term in the tabular formula.

## Pseudo-functions

This is a "pseudo-function": it takes the form of a function call, but is never actually called: it is handled specially by [tabular](#page-27-1).

#### See Also

[Percent](#page-22-1) for a different way to specify a multiple argument analysis function.

#### Examples

```
# This is the example from the weighted.mean help page
wt <- c(5, 5, 4, 1)/15x \leftarrow c(3.7, 3.3, 3.5, 2.8)gp \leftarrow c(1,1,2,2)tabular( (Factor(gp) + 1)
  ~ weighted.mean*x*Arguments(w = wt) )
```
as.matrix.tabular *Convert tabular object to matrix*

## Description

Convert a tabular object to a matrix of the strings that would print, or a matrix of values.

#### Usage

```
## S3 method for class 'tabular'
as.matrix(x, format = TRUE,rowLabels = TRUE, colLabels = TRUE, justification = "n", ...)
```
## <span id="page-5-0"></span>Arguments

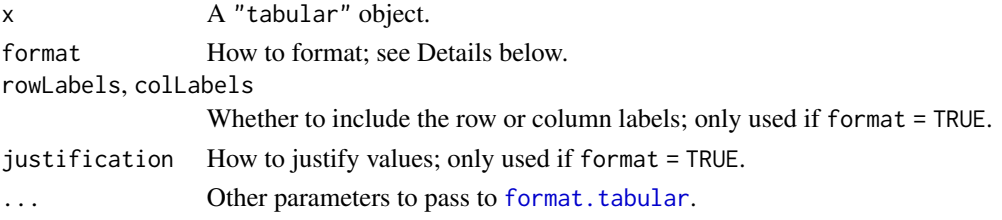

## Details

If format=TRUE, then a matrix of formatted strings is produced. If not, then the format argument is assumed to be a function (or name of a function passed as a character vector) to convert the list-mode matrix to another mode, e.g. as.numeric.

## Value

A matrix.

## Examples

```
table <-
   tabular( (Species + 1) ~ (n=1) + Format(digits=2)*
         (Sepal.Length + Sepal.Width)*(mean + sd), data=iris )
print(table)
as.matrix(table)
as.matrix(table, format=as.numeric)
```
as.tabular *Convert matrix or dataframe to tabular object.*

## Description

These functions construct or copy labels onto an existing matrix or dataframe.

## Usage

```
as.tabular(x, like = NULL)
## Default S3 method:
as.tabular(x, like = NULL)## S3 method for class 'data.frame'
as.tabular(x, like = NULL)
```
## Arguments

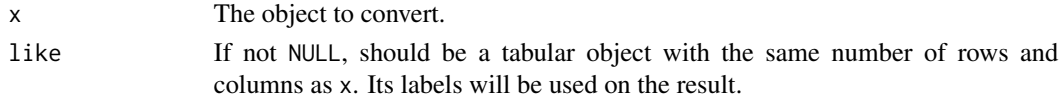

## <span id="page-6-0"></span>DropEmpty 7

## Value

A tabular object.

## See Also

as.matrix.tabular

## Examples

```
model <- tabular( (Species + 1) ~ (n=1) + Sepal.Length + Sepal.Width, data=iris )
model
as.tabular(matrix(1:12, 4,3), like=model)
```
<span id="page-6-1"></span>DropEmpty DropEmpty *pseudo-function*

## Description

Pseudo-function to indicate that rows or columns containing no observations should be dropped.

## Usage

DropEmpty(empty = "", which =  $c("row", "col", "cell"))$ 

#### Arguments

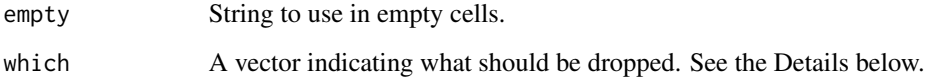

## Details

If the which argument contains "row", then any row in the table in which all cells are empty will be dropped. Similarly, if it contains "col", empty columns will be dropped. If it contains "cell", then cells in rows and columns that are not dropped will be set to the empty string.

## Pseudo-functions

This is a "pseudo-function": it takes the form of a function call, but is never actually called: it is handled specially by [tabular](#page-27-1).

## Examples

```
df \leq data.frame(row = factor(1:10), value = rnorm(10))
subset <- df[sample(10, 5),, drop = FALSE]
# Some rows did not get selected, so this looks ugly
tabular(row ~ value*mean, data = subset)# This only shows rows with data in them
tabular(row*DropEmpty() ~ value*mean, data = subset)# This shows empty cells as "(empty)"
tabular(row*DropEmpty("(empty)", "cell") ~ value*mean, data = subset)
```
Format Format *pseudo-function*

#### Description

Format controls the formatting of the cells it applies to. . Format is mainly for internal use.

## Usage

Format(...) .Format(n)

## Arguments

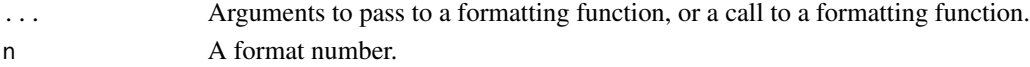

## Details

The Format pseudo-function changes the formatting of table cells, and it specifies that all values it applies to will be formatted together.

In the first form, the "call" to Format looks like a call to format, but without specifying the argument x. When tabular() formats the output it will construct x from the entries in the table governed by the Format() specification, and pass it to the standard [format](#page-0-0) function along with the other arguments.

In the second form, the "call" to Format contains a call to a function to do the formatting. Again, an argument x will be added to the call, containing the values to be formatted.

In the first form, or if the explicit function is named format, any cells in the table with character values will not be formatted. This is done so that a column can have mixed numeric and character values, and the numerics are not converted to character before formatting.

The pseudo-function .Format is mainly intended for internal use. It takes a single integer argument, saying that data governed by this call uses the same formatting as the format specification indicated by the integer. In this way entries can be commonly formatted even when they are not contiguous. The integers are assigned sequentially as the format specification is parsed; users will likely need trial and error to find the right value in a complicated table with multiple formats.

<span id="page-7-0"></span>

#### <span id="page-8-0"></span>Heading 9

## Pseudo-functions

This is a "pseudo-function": it takes the form of a function call, but is never actually called: it is handled specially by [tabular](#page-27-1).

#### Examples

```
# Using the first form
tabular( (Sepal.Length+Sepal.Width) ~
        Format(digits=2)*(mean + sd), data=iris )
# The same table, using the second form
tabular( (Sepal.Length+Sepal.Width) ~
         Format(format(digits=2))*(mean + sd), data=iris )
```
<span id="page-8-1"></span>Heading Heading *pseudo-function*

## **Description**

The Heading pseudo-function normally overrides the automatic heading on the following items in a table. Setting override=FALSE is used in automatically generated expressions.

#### Usage

```
Heading(name = NULL, override = TRUE, character.only = FALSE, nearData = TRUE)
```
## Arguments

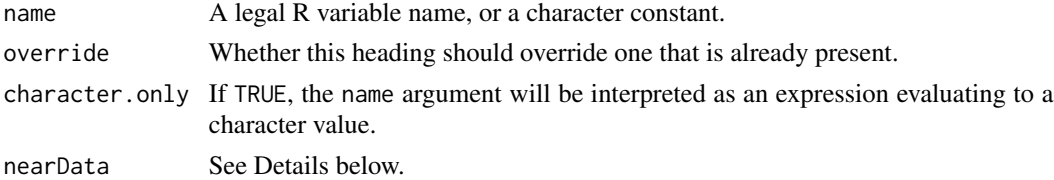

#### Details

This replaces the automatic heading or row label on the following item with the name or string as specified. If no argument is given, the heading or label is suppressed.

An alternative form of Heading(name) is (name=...), where ... is an expression to be displayed in the table.

If override = FALSE, the label is only supplied if there is no other label. This is used in the code for [Factor](#page-24-1).

The nearData argument is rarely used. It affects the situation where "+" is used to join tables with different numbers of labels. If nearData = TRUE (the default), the shorter list of labels are pushed close to the data, i.e. to the right side for row labels, the bottom for column labels. If FALSE, they are pushed to the opposite side.

## <span id="page-9-0"></span>Pseudo-functions

This is a "pseudo-function": it takes the form of a function call, but is never actually called: it is handled specially by [tabular](#page-27-1).

#### Examples

```
tabular( (Sepal.Length+Sepal.Width) ~
         (Heading(Mean)*mean + (S.D.=sd)), data=iris )
heading <- "Variable Heading"
tabular( (Sepal.Length+Sepal.Width) ~
         (Heading(heading, character.only = TRUE)*mean + (S.D.=sd)),
         data=iris )
```
<span id="page-9-1"></span>

Hline *Add a horizontal line to a LaTeX table.*

#### Description

This function inserts a LaTeX directive to draw a full or partial line in a table.

#### Usage

Hline(columns, nearData = FALSE)

#### Arguments

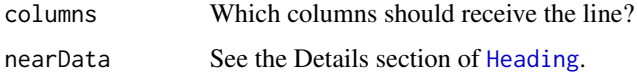

## Details

Hline() is not very flexible: it must be the leftmost header in a row specification for the table, i.e. mean \* Hline() is not allowed. Anything to the right of the Hline() factor will be ignored.

#### Value

Produces an expression to insert a label which will be interpreted by LaTeX as a request for a horizontal line.

```
toLatex( tabular( Species + Hline() + 1 ~ mean*Sepal.Width, data=iris) )
```
<span id="page-10-1"></span><span id="page-10-0"></span>

#### Description

This is similar to print. tabular, but it inserts the code to display the table in an HTML table.

## Usage

```
toHTML(object, file = "", options = NULL,
                       id = NULL, append = FALSE,
                       browsable = TRUE, ...)
html.tabular(object, ...)
writeCSS(CSS = htmloptions()$CSS, id = NULL)
```
#### Arguments

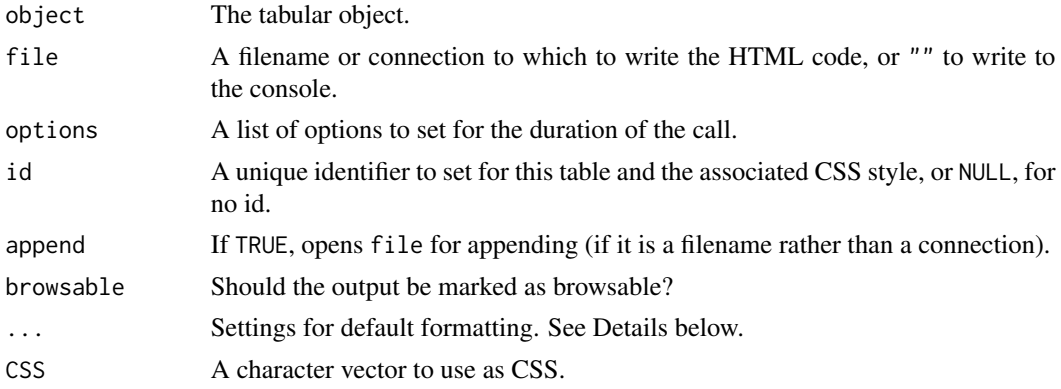

## Details

The toHTML() function produces HTML output suitable for inclusion in an HTML page.

The html.tabular function is set up to work as a method for the html generic in **Hmisc**, but is not registered as a method, so that tables can work when Hmisc is not installed.

In HTML, it is mainly the CSS style sheet that determines the look of the table. When formatting a table, html.tabular sets the CSS class according to the table's Justify setting; justifications of c("1", "c", "r") are translated to classes c("left", "center", "right") respectively; other strings will be passed through and used directly as class names. If the id value is not NULL, then it will be used as the CSS id selector when searching for a style. See [table\\_options](#page-25-1) for a number of options that control formatting, including the default style sheet.

## Value

If  $file = ""$  (the default), the toHTML() function creates an HTML object using the html tools::HTML function and returns it. If file is a character value or a connection, the results are written there and the HTML object is returned invisibly.

## See Also

[print.tabular](#page-27-2), [toLatex.tabular](#page-15-1), [html](#page-0-0), [htmloptions](#page-25-2)

#### Examples

```
X <- rnorm(125, sd=100)
Group <- factor(sample(letters[1:5], 125, rep=TRUE))
tab <- tabular( Group ~ (N=1)+Format(digits=2)*X*((Mean=mean) + Heading("Std Dev")*sd))
save <- table_options()
table_options(rowlabeljustification="c")
f <- tempfile(fileext=".html")
con < file(f, "wt")
if (interactive())
  toHTML(tab, con, options=htmloptions(head=TRUE, table=FALSE))
writeLines("<p>This table has pad = FALSE. The centered numbers look
sloppy.<br>", con)
if (interactive())
  toHTML(tab, con, options=htmloptions(head=FALSE, table=TRUE, pad=FALSE))
writeLines("<p>This table has pad = FALSE and justification=\"r\".
The justification makes the columns of numbers look all right (except
for the hyphens used as minus signs), but they are placed poorly
relative to the labels. < br>", con)
if (interactive())
 toHTML(tab, con, options=htmloptions(head=FALSE, table=TRUE, pad=FALSE, justification="r"))
writeLines("<p>This one has pad = TRUE. It looks best, but if you cut
and paste, the spacing characters may cause problems. < br>', con)
if (interactive())
  toHTML(tab, con, options=htmloptions(head=FALSE, table=TRUE, pad=TRUE))
table_options(save)
close(con)
if (interactive())
  browseURL(f)
```
HTMLfootnotes *Construct footnotes*

## **Description**

This function constructs HTML code for footnotes to insert at the bottom of the table.

<span id="page-11-0"></span>

#### <span id="page-12-0"></span>**Justify** 2012 **Justify** 2013 **13**

## Usage

HTMLfootnotes(tab, ...)

## Arguments

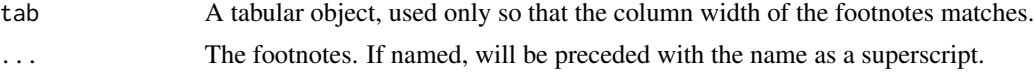

## Value

A character string containing HTML code for the footnotes. Use this in [table\\_options\(](#page-25-1)HTMLfooter  $= \ldots$ )

## Examples

```
tab <- tabular( (Species + 1) ~ (n=1) + Format(digits=2)*
         (Sepal.Length + Sepal.Width)*(mean + sd), data=iris )
footnote <- HTMLfootnotes(tab,
                          "This is a footnote with no marker.",
                          "*" = "This is a footnote with an asterisk.")
if (interactive())
 toHTML(tab, options = list(doFooter = TRUE,
                           HTMLfooter = footnote))
```
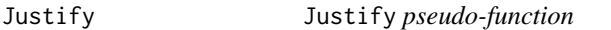

## Description

The Justify pseudo-function sets the justification of the following items in the table.

## Usage

```
Justify(labels, data=labels)
```
#### Arguments

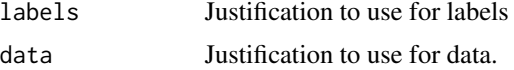

## Details

The justification can be an R name if that is syntactically valid, or a quoted string.

## Pseudo-functions

This is a "pseudo-function": it takes the form of a function call, but is never actually called: it is handled specially by [tabular](#page-27-1).

## Examples

```
tabular( Justify(c,l)*Heading(Var)*(Sepal.Length+Sepal.Width) ~
        Justify(c)*(mean + sd), data=iris )
```
knit\_print.tabular *Custom printing of* tabular *objects.*

## Description

Automatically print tabular objects with formatting when in a **knitr** document.

## Usage

```
## S3 method for class 'tabular'
knit\_print(x, format = getKnitrFormat(), ...)
```
## Arguments

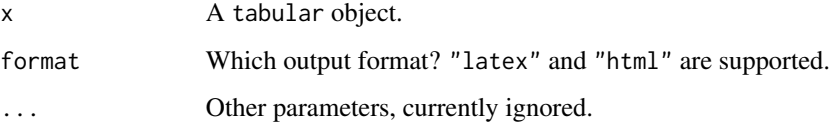

## Details

This function is not normally called by a user. It is designed to be called by **knitr** while processing a '.Rmd' or '.Rnw' document.

If table\_options()\$knit\_print is TRUE and the output format is supported, this method will prepare output suitable for formatted printing in a **knitr** document using [asis\\_output](#page-0-0). Otherwise, the usual unformatted print display will be done by [normal\\_print](#page-0-0).

## Value

An object marked for printing in a knitr document.

```
tab <- tabular( (Species + 1) ~ (n=1) + Format(digits=2)*
         (Sepal.Length + Sepal.Width)*(mean + sd), data=iris )
knitr::knit_print(tab)
```
<span id="page-13-0"></span>

<span id="page-14-0"></span>

#### Description

These functions allow the row or column labels of a tabular object to be retrieved or modified.

## Usage

```
rowLabels(x)
rowLabels(x) <- value
colLabels(x)
colLabels(x) <- value
## S3 method for class 'tabularRowLabels'
x[i, j, \ldots, drop = FALSE]## S3 method for class 'tabularColLabels'
x[i, j, \ldots, drop = FALSE]
```
## Arguments

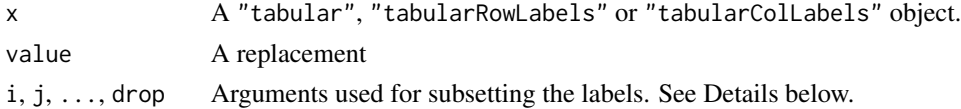

## Details

Subsetting the row labels does not allow the number of rows to be changed; likewise, subsetting the column labels does not allow the number of columns to be changed. To change both, subset the original "tabular" object.

## Value

rowLabels and the corresponding subsetting method return an object of class "tabularRowLabels".

colLabels and the corresponding subsetting method return an object of class "tabularColLabels". The assignment functions return "tabular" objects.

#### See Also

## [\[.tabular](#page-27-2)

```
tab <- tabular( (Species + 1) ~ (n=1) + Format(digits=2)*
         (Sepal.Length + Sepal.Width)*(mean + sd), data=iris )
colLabels(tab)
colLabels(tab) <- colLabels(tab)[1,]
tab
```
<span id="page-15-0"></span>

## Description

This function is mainly for internal use. It adds a label to a logical vector, so that the [Percent](#page-22-1) pseudo-function can ignore it when forming a denominator.

## Usage

labelSubset(subset, label)

## Arguments

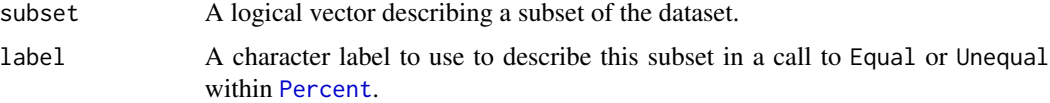

#### Value

A vector of class "labelledSubset" with the label recorded as an attribute.

## Author(s)

Duncan Murdoch

## See Also

[Percent](#page-22-1)

<span id="page-15-2"></span>latex.tabular *Display a tabular object using LaTeX.*

## <span id="page-15-1"></span>Description

This is similar to [print.tabular](#page-27-2), but it inserts the code to display the table in a LaTeX tabular environment. The [toLatex](#page-15-1).tabular method works with the toLatex generic from utils.

## Usage

```
toLatex(object, ...)
## S3 method for class 'tabular'
toLatex(object, file = ", options = NULL, append = FALSE, ...)
latex.tabular(object, ...)
```
#### <span id="page-16-0"></span>latexNumeric 17

#### **Arguments**

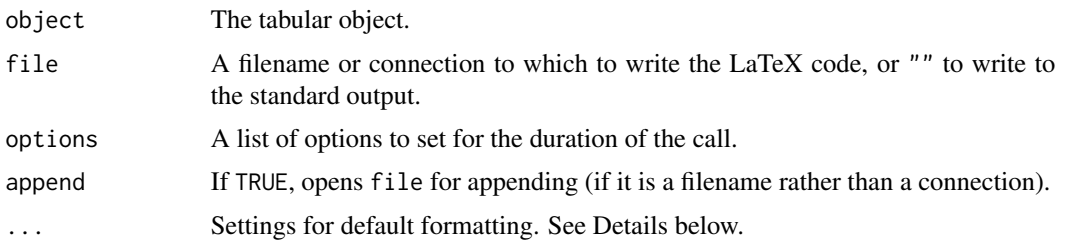

## Details

The toLatex() method produces LaTeX output suitable for inclusion in a [Sweave](#page-0-0) document.

The latex.tabular function is set up to work as a method for the latex generic in **Hmisc**, but is not registered as a method, so that tables can work when Hmisc is not installed.

## Value

The toLatex() method returns x invisibly, and prints the LaTeX script to the console.

table\_options() and booktabs() return the previous settings.

## Note

For historical reasons, the toLatex() function with a non-empty file argument doesn't write to the file until the returned value is printed.

## See Also

[print.tabular](#page-27-2), [table\\_options](#page-25-1), [toLatex](#page-15-1), [latex](#page-0-0)

## Examples

```
tab <- tabular( (Species + 1) ~ (n=1) + Format(digits=2)*
         (Sepal.Length + Sepal.Width)*(mean + sd), data=iris )
toLatex(tab)
save <- booktabs()
toLatex(tab)
table_options(save)
```
<span id="page-16-1"></span>latexNumeric *Process numeric LaTeX or HTML values.*

## <span id="page-16-2"></span>Description

This takes formatted strings as produced by [format](#page-0-0) from numeric values, and modifies them to LaTeX or HTML code that retains the spacing, and renders minus signs properly. The default formatting in [tabular](#page-27-1) uses this to maintain proper alignment.

## <span id="page-17-0"></span>Usage

```
latexNumeric(chars, minus = TRUE, leftpad = TRUE, rightpad = TRUE, mathmode = TRUE)
htmlNumeric(chars, minus = TRUE, leftpad = TRUE, rightpad = TRUE)
```
## Arguments

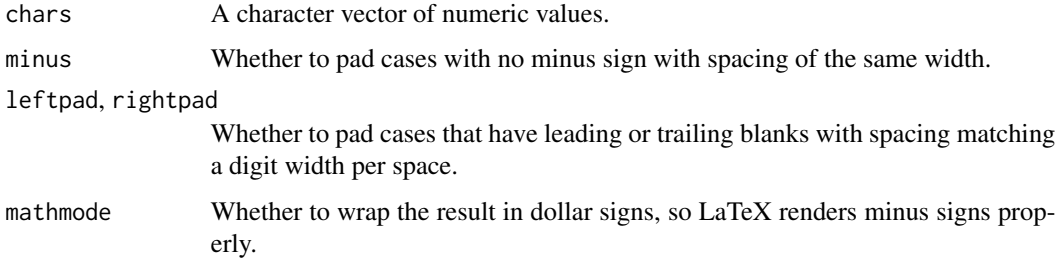

## Value

A character vector of the same length as chars, with modifications to render properly in LaTeX.

## Examples

latexNumeric(format(c(1.1,-1,10,-10))) htmlNumeric(format(c(1.1,-1,10,-10)))

latexTable *Create table in full table environment*

## Description

The [tabular](#page-27-1) function creates a table which usually renders as a tabular environment when displayed in LaTeX, not as a "float" with caption, label, etc. This function wraps the [tabular](#page-27-1) result in the result of a call to the knitr:: kable function.

## Usage

```
latexTable(table, format = "latex", longtable = FALSE, ...)
```
## Arguments

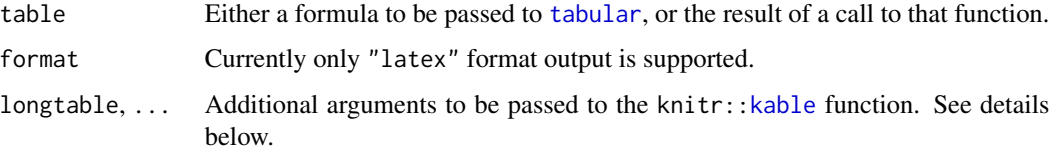

#### <span id="page-18-0"></span>Literal 2003 and 2008 and 2008 and 2008 and 2008 and 2008 and 2008 and 2008 and 2008 and 2008 and 2008 and 200

## Details

Rather than redoing all the work of generating LaTeX code to wrap the [tabular](#page-27-1) result, this function works by generating a dummy [kable](#page-0-0) table, and replaces the tabular part with the [tabular](#page-27-1) result.

Many of the arguments to [kable](#page-0-0) deal with the content of the table, not the wrapper. These will be ignored with a warning. Currently the arguments that will not be ignored, with their defaults, are:

caption = NULL The caption to use on the table.

label = NULL Part of the LaTeX label to use on the table. The full label will have "tab:" prepended by [kable](#page-0-0).

escape = TRUE Whether to escape special characters in the caption.

booktabs = FALSE, longtable = FALSE Logical values to indicate that style of table. These must also be specified to [tabular](#page-27-1); see the main [vignette](../doc/index.html) for details.

position = "" The instruction to LaTeX about how to position the float in the document.

centering = TRUE Whether to center the table in the float.

caption.short = "" Abbreviated caption to use in TOC.

table.envir = if (!is.null(caption)) "table" Name of outer environment.

These arguments are all defined in the knitr package, and may change in the future.

## Value

An object of class "knitr\_kable" suitable to include in a [Sweave](#page-0-0) or knitr '.Rnw' document.

## Examples

```
cat(latexTable(tabular( (Species + 1) ~ (n=1) + Format(digits=2)*(Sepal.Length + Sepal.Width)*(mean + sd), data=iris ),
    caption = "Iris sepal data", label = "sepals"))
```
Literal *Insert a literal entry into a table margin.*

## Description

This allows insertion of arbitrary LaTeX text into a table.

## Usage

Literal(x, nearData = TRUE)

#### Arguments

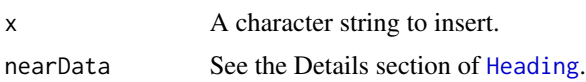

## <span id="page-19-0"></span>Details

In LaTeX the literal string should usually end with a % comment character to avoid having a blank line inserted.

## Value

Produces an expression to insert a label containing the literal text.

## See Also

[Hline](#page-9-1), which uses this to insert lines.

## Examples

```
tabular( (Literal("Some text") + Species) ~
      All(iris)*mean, data=iris )
```
matrix\_form.tabular *Transform tabular object to matrices printable by formatters package*

## Description

The formatters package provides methods for displaying and breaking up tables into smaller pieces.

## Usage

```
matrix_form.tabular(df)
```
## Arguments

df A tabular object.

## Details

The formatters package provides a matrix\_form generic function for S4 objects. "tabular" objects are S3 objects, so it won't dispatch to this function, which must be fully specified when called.

## Author(s)

Duncan Murdoch with help from Gabe Becker.

## matrix\_form.tabular 21

```
if (requireNamespace("formatters")) {
 Sex <- factor(sample(c("Male", "Female"), 100, rep=TRUE))
 Status <- factor(sample(c("low", "medium", "high"), 100, rep=TRUE))
 z < - rnorm(100) + 5
 fmt \leq function(x) {
 s <- format(x, digits=2)
 even <- ((1:length(s)) %% 2) == 0
 s[even] <- sprintf("(%s)", s[even])
 s
}
  tab <- tabular( Justify(c)*Heading()*z*Sex*Heading(Statistic)*Format(fmt())*(mean+sd)
                  ~ Status )
 mform <- matrix_form.tabular(tab)
 page <-1cat("Page ", page, " Full table\n\n")
 cat(formatters::toString(mform))
 # This shows automatic pagination, breaking up the
 # table by rows
 byrow <- formatters::pag_indices_inner(formatters::mf_rinfo(mform),
                              r1pp = 2,
                              min\_sibling = 1)for (i in seq_along(byrow)) {
   mform2 <- matrix_form.tabular(tab[byrow[[i]], ])
   page <- page +1cat("\nPage ", page, " Rows", byrow[[ij], "\\n\n"cat(formatters::toString(mform2))
 }
 # This gives the breaks by columns, counting the
 # row label columns.
 # The formatters::vert_pag_indices function had an incompatible
 # change in v0.5.8
 if ("fontspec" %in% names(formals(formatters::vert_pag_indices)))
   bycol <- formatters::vert_pag_indices(mform, cpp = 30, rep_cols = 2,
                                        fontspec = NULL)
 else
   bycol <- formatters::vert_pag_indices(mform, cpp = 30, rep_cols = 2)
 # Display the table with both kinds of breaks
  for (i in seq_along(byrow)) {
   rows <- byrow[[i]]
   for (j in seq_along(bycol)) {
     \text{cols} \leq \text{bycol}[[j]]
     cols <- cols[cols > 2] - 2 # cols includes the row labels
     mform3 <- matrix_form.tabular(tab[rows, cols, drop = FALSE])
     page <- page + 1
     cat("\nPage ", page, "Rows", rows, "column", cols, "\n\n")
     cat(formatters::toString(mform3))
   }
 }
}
```
<span id="page-21-0"></span>

## Description

This function generates a component of a table formula to output multiple columns with punctuation between. It is designed only for LaTeX output.

#### Usage

```
Paste(..., head, digits=2, justify="c", prefix="", sep="", postfix="",
      character.only = FALSE)
```
#### Arguments

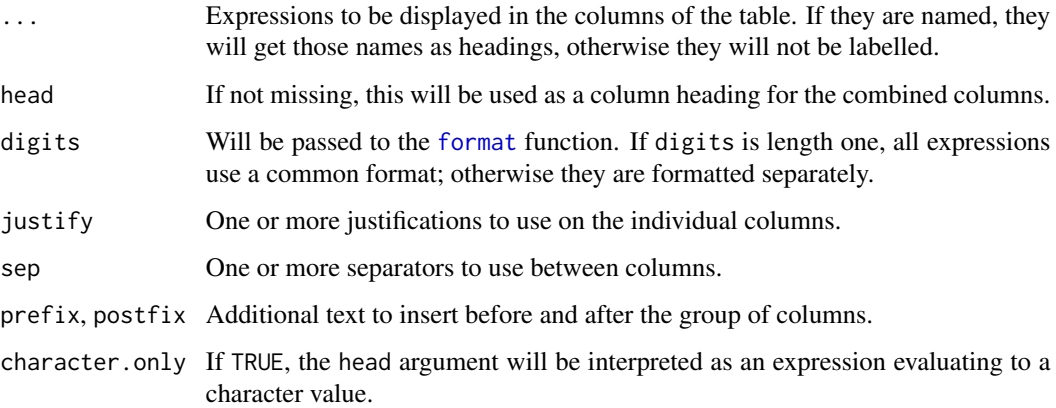

## Value

An expression which will produce the requested output in LaTeX.

```
stderr <- function(x) sd(x)/sqrt(length(x))
lcl <- function(x) mean(x) - qt(0.975, df=length(x)-1)*stderr(x)
ucl \le function(x) mean(x) + qt(0.975, df=length(x)-1)*stderr(x)
toLatex( tabular( (Species+1) ~ All(iris)*
          Paste(lcl, ucl, digits = 2,
                head="95\% CI",
                prefix = "[", sep = ", ", postfix = "]"),
          data=iris ) )
```
<span id="page-22-1"></span><span id="page-22-0"></span>

## **Description**

The Percent pseudo-function is used to specify a statistic that depends on other values in the table.

#### Usage

Percent(denom = "all", fn = percent)

## Arguments

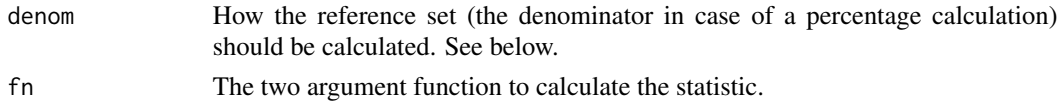

## Details

The function fn will be called with two arguments. The first argument is the usual "value vector" of values corresponding to this cell in the table, and the second is another vector of reference values, determined by denom.

The default value of fn is the percent function, defined as function(x, y)  $100*length(x)/length(y)$ . This gives the ratio of the number of values in the current cell relative to the reference values, expressed as a percentage. Using  $fn = function(x, y) 100 * sum(x)/sum(y)$  would give the percentage of the sum of the values in the current cell to the sum in the reference set.

With the default denom = "all", all values of the analysis variable in the dataset are used as the reference. Other possibilities are denom = "row" or denom = "col", for which the values of the variable corresponding to the current row or column subset are used.

The special syntax denom =  $Equal(...)$  will record each expression in  $\dots$ . The reference set will be the cases with equal values of all expressions in ... to those of the current cell. The similar form denom = Unequal( $\dots$ ) sets the reference values to be those that differ in any of the  $\dots$ expressions from the current cell. (In fact, these can be used somewhat more generally; see the vignette for details.)

Finally, other possible denom values are a logical vector, in which case the values marked TRUE are used, or anything else, which will be passed to fn as y without any subsetting. (To pass a variable with subsetting, use the [Arguments](#page-3-1) pseudo-function instead.)

## Pseudo-functions

Percent is a "pseudo-function": it takes the form of a function call, but is never actually called: it is handled specially by [tabular](#page-27-1). Equal and Unequal are also pseudo-functions, but are only special when used in the denom argument to Percent.

## See Also

[Arguments](#page-3-1) for a different way to specify a multiple argument analysis function.

## Examples

```
x <- factor(sample(LETTERS[1:2], 1000, rep=TRUE))
y <- factor(sample(letters[3:4], 1000, rep=TRUE))
z <- factor(sample(LETTERS[5:6], 1000, rep=TRUE))
# These both do the same thing:
tabular( (x + 1)*(y + 1) \sim (z + 1)*(1+(RowPet=Percent("row"))))tabular( (x + 1)*(y + 1) ~ (z + 1)*(1+(xyPct=Percent(Equal(x, y))))
```
PlusMinus *Generate* x +/- y *terms in table.*

## Description

This function generates a component of a table formula to output two columns separated by  $a +/2$ sign. It is designed only for LaTeX output.

## Usage

```
PlusMinus(x, y, head, xhead, yhead, digits = 2,
          character.only = FALSE, ...)
```
#### Arguments

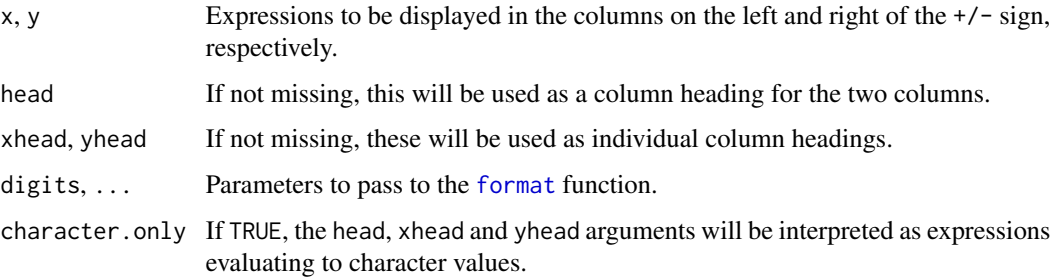

#### Value

An expression which will produce the requested output in LaTeX.

```
stderr <- function(x) sd(x)/sqrt(length(x))
toLatex( tabular( (Species+1) ~ Sepal.Length*
         PlusMinus(mean, stderr, digits=1), data=iris ) )
```
<span id="page-23-0"></span>

<span id="page-24-0"></span>

#### <span id="page-24-1"></span>Description

The functions take a variable and treat it as a factor in a table. RowFactor is designed for LaTeX output, adding extra spacing to make the table more readable. Multicolumn also works only in LaTeX, and displays the label in a style with the level on a line by itself, spanning multiple columns.

#### Usage

```
Factor(x, name = deparse(expr), levelnames = levels(x),
       texify = getOption("tables.texify", FALSE),
       expr = substitute(x), override = TRUE)
RowFactor(x, name = deparse(exp),levelnames = levels(x),spacing = 3, space = 1, suppressfirst = TRUE,
          nopagebreak = "\\nopagebreak ",
          texify = getOption("tables.texify", FALSE),
          expr = substitute(x),
          override = TRUE)
Multicolumn(x, name = deparse(expr), levelnames = levels(x),
            width=2, first=1, justify="l",
            texify = getOption("tables.texify", FALSE),
            expr = substitute(x),
            override = TRUE)
```
## Arguments

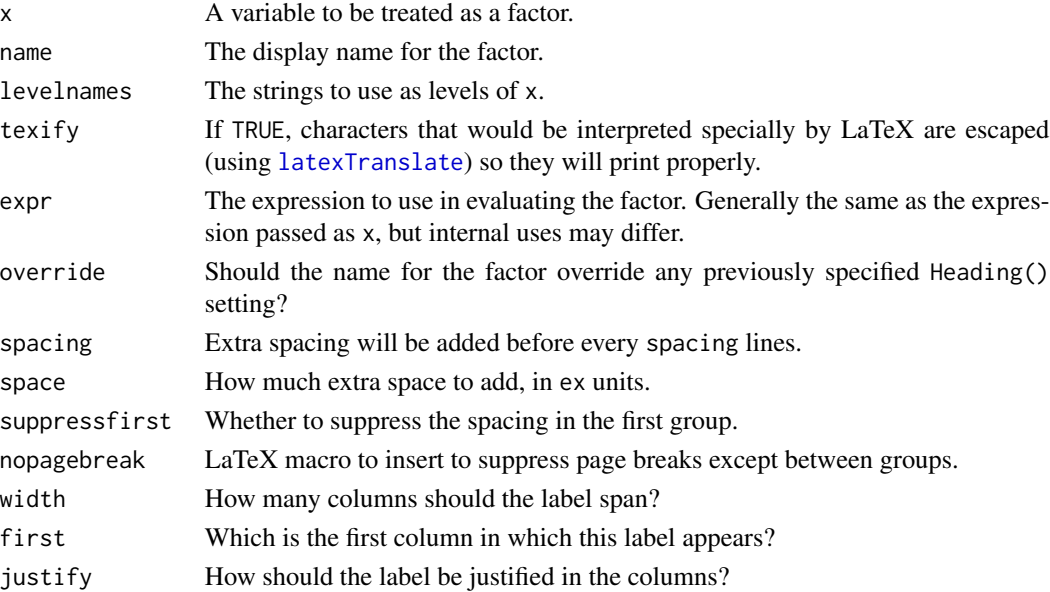

## <span id="page-25-0"></span>Value

Language to insert into the table formula to achieve the desired table.

#### Examples

```
tabular( Factor(1:10, "row") ~
      All(iris[1:10,])*Heading()*identity)
toLatex( tabular( RowFactor(1:10, "", 5) ~
      All(iris[1:10,])*Heading()*identity ))
```
<span id="page-25-1"></span>table\_options *Set or query options for the table formatting.*

## <span id="page-25-2"></span>Description

These functions set or query options for table formatting in LaTeX or HTML output.

## Usage

```
table_options(...)
booktabs(...)
htmloptions(head=TRUE, table=TRUE, pad=FALSE,
            ...)
```
## Arguments

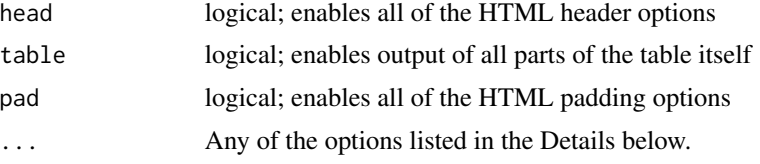

## Details

The table\_options() function sets a number of options that control formatting. Currently the options that affect both LaTeX and HTML output are:

justification = "c" Default justification for the data columns in the table.

rowlabel justification = "l" Default justification for row labels.

- doBegin, doHeader, doBody, doFooter, doEnd These logical values (all defaults are TRUE) control the inclusion of specific parts of the output table.
- knit\_print = TRUE Do auto formatting when printing in a knitr document.

These options are only used for LaTeX output:

tabular = "tabular" The LaTeX environment to use for the table. Other choices such as "longtable" might make sense.

- <span id="page-26-0"></span>toprule, midrule, bottomrule The LaTeX macros to use for the lines in the table. By default they are all "\hline".
- titlerule = NULL The LaTeX macro to use to underline multicolumn titles. If NULL, no underlining is done.
- latexleftpad, latexrightpad, latexminus, mathmode These control formatting of numbers in the table. If TRUE (the default), blanks in R's formatting are converted to hard spaces in the LaTeX output, and negative signs are rendered properly. Generally this makes output look better, but the '.tex' input may be harder to read.
- These options are only used for HTML output:
- doHTMLheader, doCSS, doHTMLbody These control output of the material at the top of an HTML page.
- HTMLhead, CSS, HTMLbody These are the default strings to output when the corresponding element is selected. If present, the string "CHARSET" will be replaced with the result of [localeToCharset\(](#page-0-0)) in the HTMLhead. The string "#ID" will be replaced with "#" followed by the id argument to [html.tabular](#page-10-1) (or removed if that is blank).
- HTMLcaption This is an optional HTML caption for the table. If NULL, no caption is emitted.
- HTMLleftpad, HTMLrightpad, HTMLminus These control formatting of numbers in the table. If TRUE, blanks in R's formatting are converted to hard spaces in the HTML output, and negative signs are rendered properly. Generally this makes output look better, but cut and paste from the table may include these special characters and not be recognized by other software. The default is FALSE.
- HTMLattributes This is a string to add to the "<table>" declaration at the top of the table. By default, the attributes are 'frame="hsides" rules="groups"'. These set horizontal rules on the top and bottom of the table and between the header, body, and footer (if present).
- HTMLfooter This is NULL for no footer, or HTML code to insert in the table. Note that in HTML the footer should be specified before the body of the table; [html.tabular](#page-10-1) will do this if both are written in the same call.

These may be set persistently by calling table\_options(), or just for the duration of the call by passing them in a list via latex(options=list( ... )). Additional ... arguments to latex are passed to [format](#page-0-0).

The booktabs() function sets the table\_options() values to different defaults, suitable for use with the booktabs LaTeX package.

The htmloptions () function constructs a list suitable for the options argument to  $html$ .tabular, with grouping of options that rarely differ from each other.

Note that any LaTeX code can be used in the rule options; for example, see the longtable example in the vignette. Material to go above the headers goes into toprule, material between the headers and the body goes into midrule, and material at the bottom of the table goes into bottomrule.

#### Value

table\_options() and booktabs() return the previous settings.

htmloptions() returns a list of settings without changing the defaults.

28 tabular tahun 1980 menjadi kecamatan ini berasal kecamatan kecamatan ini berasal dari berasal dari berasal da

## See Also

[latex.tabular](#page-15-2), [html.tabular](#page-10-1)

## Examples

```
tab <- tabular( (Species + 1) ~ (n=1) + Format(digits=2)*
          (Sepal.Length + Sepal.Width)*(mean + sd), data=iris )
toLatex(tab)
save <- booktabs()
toLatex(tab)
table_options(save)
f \leftarrow \text{template}(\text{fileext} = ".\text{html}')if (interactive())
  toHTML(tab, f,
    options=htmloptions(HTMLcaption="Table of Iris Data",
                        pad = TRUE))
```
<span id="page-27-1"></span>

#### tabular *Compute complex table*

#### <span id="page-27-2"></span>Description

Computes a table of summary statistics, cross-classified by various variables.

## Usage

```
tabular(table, ...)
## Default S3 method:
tabular(table, ...)
## S3 method for class 'formula'
tabular(table, data = NULL, n, suppressLabels = 0, ...)
## S3 method for class 'tabular'
print(x, justification="n", ...)
## S3 method for class 'tabular'
format(x, digits=4, justification="n", latex=FALSE, html=FALSE,
                         leftpad = TRUE, rightpad = TRUE, minus = TRUE,
mathmode = TRUE, ...)
## S3 method for class 'tabular'
x[i, j, ..., drop=FALSE]
## S3 method for class 'tabular'
cbind(..., deparse.level = 1)## S3 method for class 'tabular'
rbind(..., deparse.level = 1)
```
<span id="page-27-0"></span>

#### <span id="page-28-0"></span>tabular 29

## **Arguments**

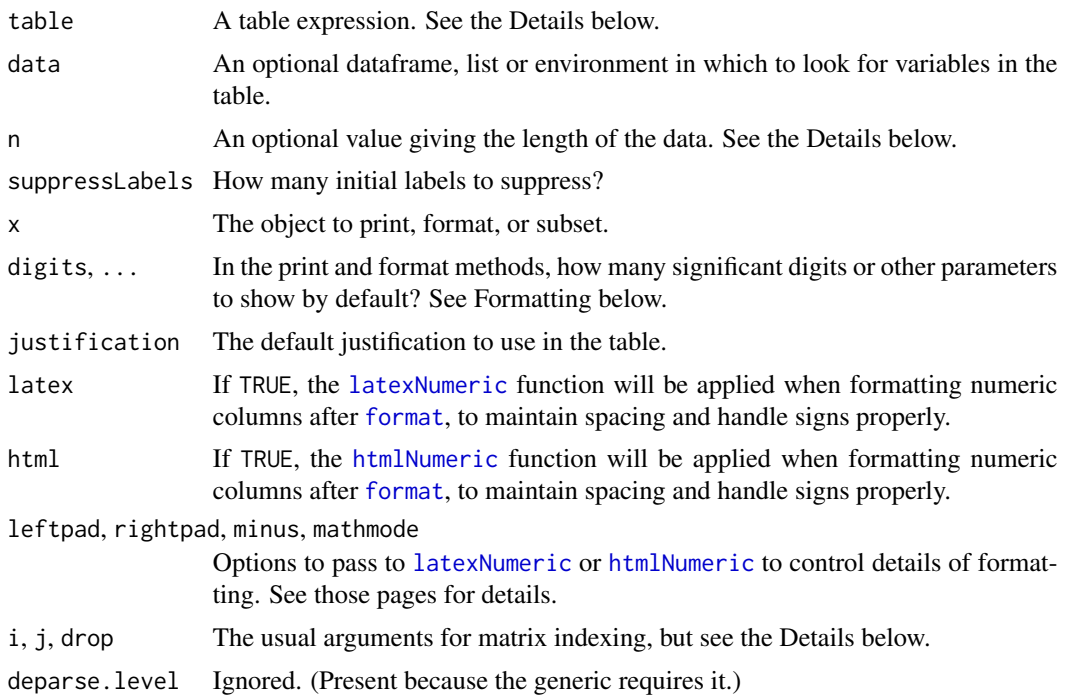

## Details

For the purposes of this function, a "table" is a rectangular array of values, computed using a formula expression. The left hand side of the formula describes the rows of the table, the right hand side describes the columns.

Within the expression for the rows or columns, the operators  $+, *$  and  $=$  have special meanings.

The + operator represents concatenation, so that  $x + y \sim z$  says to show the rows corresponding to x above the rows corresponding to y.

The  $*$  operator represents nesting, so that  $x*y \sim z$  says to show the rows of y within each row corresponding to x.

The = operator sets a new name for a term; it is an abbreviation for the Heading() pseudo-function. ("Pseudo-functions" are described in the tables vignette.) Note that = has low operator precedence and may be confused by the parser with setting function arguments, so parentheses are usually needed.

Parentheses may be used to group terms in the usual arithmetic way, so  $(x + y)*(u + v)$  is equivalent to  $x \star u + x \star v + y \star u + y \star v$ .

The names Format, .Format and Heading have special meaning; see the section on Formatting below.

The interpretation of other terms in the formulas depends on how they evaluate.

If the term evaluates to a function, it should be a summary function that produces a scalar value when applied to a vector of values, and that scalar will be displayed in the table. For example, (mean + var)  $\sim$  x will display the mean of x above the variance of x. If no function is specified, length is assumed, so the table will display counts. (At most one summary function may be specified in any one term, so mean\*var would be an error.)

If the term evaluates to a logical vector, it is assumed to specify a subset. For example,  $\sim (x > 3) +$  $(x > 5)$  will tabulate the counts of those two subsets.

If the term evaluates to a factor, it generates multiple rows or columns, corresponding to the different levels of the factor. For example if A has three levels, then  $A \sim$  mean\*x will calculate the mean of x within each level of A.

If the term evaluates to a language object, it is treated as a macro, and expanded in place in the formula.

Other terms are assumed to be R expressions producing a vector of values to be summarized in the table. Only one vector of values can be specified in any given term, but different terms can summarize different values. [is.atomic](#page-0-0) must evaluate to TRUE for these values for them to be recognized.

All logical, factor or other values in the table should be the same length, as if they were columns in a dataframe (but they can be computed values). If n is missing but data is a dataframe, n is set from that. Otherwise, if terms such as 1 appear in a table, the length is assumed to be the same as for previous terms. As a last resort, set the n argument in the call to tabular() explicitly.

The "[" method extracts a subset of the table. For indexing, consider the table to consist of a matrix containing the values. If drop=TRUE, the labels and attributes are dropped. If drop=FALSE, the default, the i and j indices must select a rectangular block of the table; matrix indexing (using a two column matrix or a full matrix of logical values) is not supported.

## Value

An object of S3 class "tabular". This is a matrix of mode list, whose entries are computed summary values, with the following attributes:

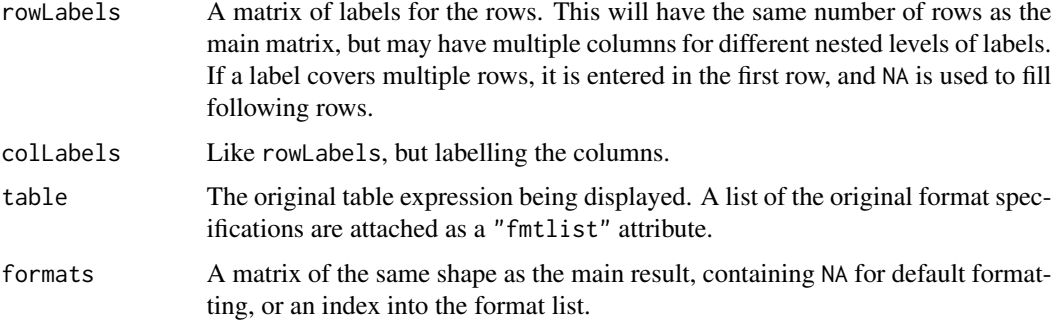

### Formatting

The tabular() function does no formatting of computed values, but it records requests for formatting. The format.tabular(), print.tabular() and latex.tabular() functions make use of these requests.

By default, columns are formatted using the [format](#page-0-0) function, with arguments digits and any other arguments passed in .... Each column is formatted separately, similarly to how a matrix is printed by default.

<span id="page-29-0"></span>

#### <span id="page-30-0"></span>tabular 31

To request special formatting, four pseudo-functions are provided. The first is Format. Normally it includes arguments to pass to the format() function, e.g. Format(digits=2). It may instead include a call to a function, e.g. Format(sprintf("%.2f"). In either case the summary values from cells in the table that are nested below the Format specification will be passed to that function in an argument named x, i.e. in the first example, the values would be formatted using format(digits=2, x=values), and in the second, using sprintf("%.2f", x=values). Users can supply their own function to be used for formatting; it should take values in a named argument x and return a character vector of the same length.

This can be used to control formatting in multiple columns at once. For example, Format (digits=2) $*($ mean + sd) will print both the mean and standard deviation in a single call to [format](#page-0-0), guaranteeing that the same number of decimal places is used in both. (The iris example below demonstrates this.)

If the latex argument to latex.tabular is TRUE, then an effort is made to retain spacing, and to convert minus signs to the appropriate type of dash using the [latexNumeric](#page-16-1) function.

The second pseudo-function .Format is mainly intended for internal use. It takes a single integer argument, saying that data governed by this call uses the same formatting as another format specification. In this way entries can be commonly formatted even when they are not contiguous. The integers are assigned sequentially as the format specification is parsed; users will likely need trial and error to find the right value in a complicated table with multiple formats.

A third pseudo-function is Justify. It takes character values or names as arguments; how they are treated depends on the output format. In format. tabular, coarse justification is done to left, right or center, using l, r or c respectively. For LaTeX formatting, any string acceptable as a justification string to LaTeX will be passed on.

A final pseudo-function is Heading. Use this function in the row definitions to set a heading on the following column of row labels. (Internally this is how the headings on factor columns are implemented.) If it is called with no argument, it suppresses the following heading. The suppressLabels=n argument to tabular() is equivalent to repeating Heading() n times at the start of the table formula. The = operator is an abbreviation for Heading(); see above.

## tabular methods

The default tabular method just applies [as.formula](#page-0-0) to table, and then calls tabular.formula.

The tabular.formula method is the main workhorse of the package. Other authors who wish to produce tables directly from their own structures should normally create a formula whose environment contains all mentioned variables and call tabular.formula with appropriate arguments.

## Author(s)

Duncan Murdoch

## References

This function was inspired by my 20 year old memories of the SAS TABULATE procedure.

#### See Also

[table](#page-0-0) and [ftable](#page-0-0) are base R functions which produce tables of counts. The tables vignette has many more examples and displays the formatted output.

## <span id="page-31-0"></span>Examples

```
tabular( (Species + 1) ~ (n=1) + Format(digits=2)*
         (Sepal.Length + Sepal.Width)*(mean + sd), data=iris )
# This example shows some of the less common options
Sex <- factor(sample(c("Male", "Female"), 100, rep=TRUE))
Status <- factor(sample(c("low", "medium", "high"), 100, rep=TRUE))
z <- rnorm(100)+5
fmt \le function(x) {
  s <- format(x, digits=2)
  even <- ((1:length(s)) %% 2) == 0
  s[even] <- sprintf("(%s)", s[even])
  s
}
tab <- tabular( Justify(c)*Heading()*z*Sex*Heading(Statistic)*Format(fmt())*(mean+sd)
                ~ Status )
tab
tab[1:2, c(2,3,1)]
```
toKable *Convert* tabular *object to* knitr\_kable *format.*

#### Description

Converts the output of the [tabular](#page-27-1) and related functions to a format consistent with the output of the [kable](#page-0-0) function, so that it can be customized using the kableExtra package.

#### Usage

```
toKable(table, format = getKnitrFormat(), booktabs = TRUE, ...)
getKnitrFormat(default = "latex")
```
## Arguments

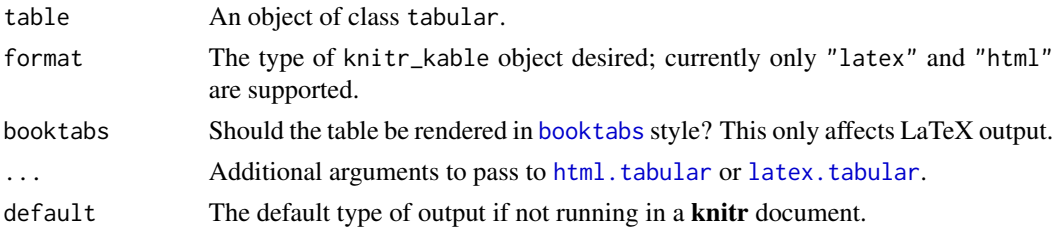

## Value

An object of class knitr\_kable, suitable for passing to functions in the kableExtra package.

## See Also

[kableExtra-package](#page-0-0)

## <span id="page-32-0"></span>toTinytable 33

## Examples

```
if (requireNamespace("kableExtra") &&
    (!requireNamespace("pkgdown") || !pkgdown::in_pkgdown())) {
 tab <- tabular( (Species + 1) ~ (n=1) + Format(digits=2)*
          (Sepal.Length + Sepal.Width)*(mean + sd), data=iris )
 print(kableExtra::kable_styling(toKable(tab), latex_options = "striped"))
 cat("\n'\)toKable(tab, format = "html", options = list(HTMLcaption = "Fisher's iris data"))
}
```
toTinytable *Convert* tabular *object to* tinytable *format.*

## **Description**

Converts the output of the [tabular](#page-27-1) and related functions to a format consistent with the output of the [tt](#page-0-0) function, so that it can be customized using the tinytable package.

## Usage

toTinytable(table, ...)

## **Arguments**

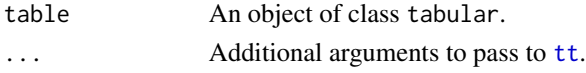

## Value

An object of class tinytable, suitable for passing to functions in the **tinytable** package. These tables can be exported to several formats, including LaTeX, HTML, Markdown, Word, Typst, PDF, and PNG.

## See Also

[tinytable-package](#page-0-0)

#### Examples

```
if (requireNamespace("tinytable")) {
```

```
tab <- tabular( (Species + 1) ~ (n=1) + Format(digits=2)*(Sepal.Length + Sepal.Width)*(mean + sd), data=iris )
tab <- toTinytable(tab, theme = "striped")
tab <- tinytable::style_tt(tab, i = 1:2, background = "teal", color = "white")
tab
```
}

<span id="page-33-0"></span>

#### Description

When a factor level applies to multiple lines in a table, normally an extra column of row labels is added to show the levels. This function merges that column into another column in the labels.

#### Usage

```
useGroupLabels(tab, col = 1,
              indent = " "newcolumn = 1,
              singleRow = TRUE,
              extralines = 0)
```
## Arguments

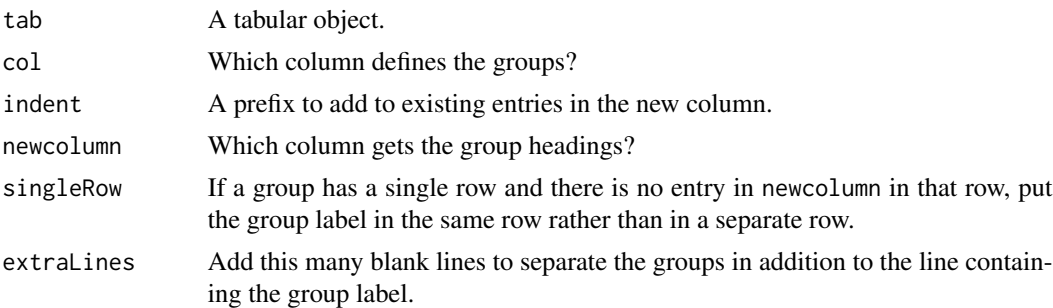

## Details

If newcolumn is less than 1 or greater than the number of row label columns (after removing column col), extra columns will be added.

## Value

A tabular object, modified to include header rows as specified.

```
set.seed(123)
n < -10df <- data.frame(a = factor(sample(1:3, n, replace=TRUE)),
                 b = factor(sample(1:3, n, replace=TRUE)),
                 x = \text{norm}(n)levels(df$a) <- c("Long name 1", "Long name 2", "Long name 3")
levels(df$b) < -c("a", "abc", "abcdef")library(tables)
tab \le tabular(a*Heading()*b \sim mean*x, data = df)
```
## <span id="page-34-0"></span>write.csv.tabular 35

```
tab < - tab[:is.na(tab[, 1])]
useGroupLabels(tab)
```
write.csv.tabular *Write table to file in CSV or other format.*

## Description

This writes the formatted table into a CSV or other delimeted file, for import into a spreadsheet or other report writer.

## Usage

```
write.csv.tabular(x, file="",
    justification = "n", row.names=FALSE, ...)
write.table.tabular(x, file="",
    justification = "n", row.names=FALSE, col.names=FALSE, ...)
```
## Arguments

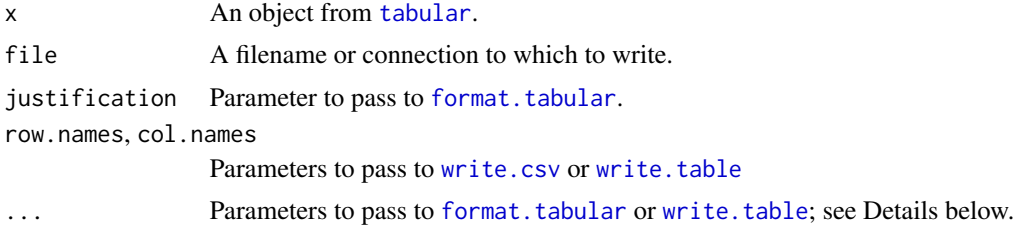

## Details

write.csv.tabular writes a simple version of the table (similar to what is produced by [print.tabular](#page-27-2)) to the given connection in CSV format, using [write.csv](#page-0-0). write.table.tabular does similarly using the more general [write.table](#page-0-0).

The optional arguments in ... are sent to write.csv/write.table if their names exactly match parameters to write.table; otherwise, they are sent to format.tabular.

## Value

The return value from [write.csv](#page-0-0) or [write.table](#page-0-0).

```
## Not run:
# This writes a table to the clipboard on Windows using tab delimiters, for
# easy import into a spreadsheet.
write.table.tabular(
    tabular( (Species + 1) ~ (n=1) + Format(digits=2)*
```

```
(Sepal.Length + Sepal.Width)*(mean + sd), data=iris ),
"clipboard", sep="\t")
```
## End(Not run)

# <span id="page-36-0"></span>Index

.Format *(*Format*)*, [8](#page-7-0) [.tabular, *[15](#page-14-0)* [.tabular *(*tabular*)*, [28](#page-27-0) [.tabularColLabels *(*labels*)*, [15](#page-14-0) [.tabularRowLabels *(*labels*)*, [15](#page-14-0)

## All, [2](#page-1-0)

AllObs, [3](#page-2-0) Arguments, [4,](#page-3-0) *[23](#page-22-0)* as.formula, *[31](#page-30-0)* as.matrix.tabular, [5](#page-4-0) as.tabular, [6](#page-5-0) asis\_output, *[14](#page-13-0)*

booktabs, *[32](#page-31-0)* booktabs *(*table\_options*)*, [26](#page-25-0)

cbind.tabular *(*tabular*)*, [28](#page-27-0) colLabels *(*labels*)*, [15](#page-14-0) colLabels<- *(*labels*)*, [15](#page-14-0)

DropEmpty, *[4](#page-3-0)*, [7](#page-6-0)

Equal *(*Percent*)*, [23](#page-22-0)

Factor, *[9](#page-8-0)* Factor *(*RowFactor*)*, [25](#page-24-0) Format, [8](#page-7-0) format, *[8](#page-7-0)*, *[17](#page-16-0)*, *[22](#page-21-0)*, *[24](#page-23-0)*, *[27](#page-26-0)*, *[29–](#page-28-0)[31](#page-30-0)* format.tabular, *[6](#page-5-0)*, *[35](#page-34-0)* format.tabular *(*tabular*)*, [28](#page-27-0) ftable, *[31](#page-30-0)*

getKnitrFormat *(*toKable*)*, [32](#page-31-0)

Heading, [9,](#page-8-0) *[10](#page-9-0)*, *[19](#page-18-0)* Hline, [10,](#page-9-0) *[20](#page-19-0)* html, *[12](#page-11-0)* html.tabular, [11,](#page-10-0) *[27,](#page-26-0) [28](#page-27-0)*, *[32](#page-31-0)* HTMLfootnotes, [12](#page-11-0) htmlNumeric, *[29](#page-28-0)*

htmlNumeric *(*latexNumeric*)*, [17](#page-16-0) htmloptions, *[12](#page-11-0)* htmloptions *(*table\_options*)*, [26](#page-25-0)

I, *[4](#page-3-0)* is.atomic, *[30](#page-29-0)*

Justify, [13](#page-12-0)

kable, *[18,](#page-17-0) [19](#page-18-0)*, *[32](#page-31-0)* knit\_print.tabular, [14](#page-13-0)

labels, [15](#page-14-0) labelSubset, [16](#page-15-0) latex, *[17](#page-16-0)* latex.tabular, [16,](#page-15-0) *[28](#page-27-0)*, *[32](#page-31-0)* latexNumeric, [17,](#page-16-0) *[29](#page-28-0)*, *[31](#page-30-0)* latexTable, [18](#page-17-0) latexTranslate, *[25](#page-24-0)* Literal, [19](#page-18-0) localeToCharset, *[27](#page-26-0)*

matrix\_form.tabular, [20](#page-19-0) Multicolumn *(*RowFactor*)*, [25](#page-24-0)

normal\_print, *[14](#page-13-0)*

Paste, [22](#page-21-0) Percent, *[5](#page-4-0)*, *[16](#page-15-0)*, [23](#page-22-0) PlusMinus, [24](#page-23-0) print.tabular, *[11,](#page-10-0) [12](#page-11-0)*, *[16,](#page-15-0) [17](#page-16-0)*, *[35](#page-34-0)* print.tabular *(*tabular*)*, [28](#page-27-0)

rbind.tabular *(*tabular*)*, [28](#page-27-0) RowFactor, [25](#page-24-0) rowLabels *(*labels*)*, [15](#page-14-0) rowLabels<- *(*labels*)*, [15](#page-14-0) RowNum *(*AllObs*)*, [3](#page-2-0)

Sweave, *[17](#page-16-0)*, *[19](#page-18-0)*

table, *[31](#page-30-0)*

38 INDEX

table\_options , *[11](#page-10-0)* , *[13](#page-12-0)* , *[17](#page-16-0)* , [26](#page-25-0) tabular, [3](#page-2-0)-[5](#page-4-0), [7](#page-6-0), [9](#page-8-0), [10](#page-9-0), [13](#page-12-0), 17-[19](#page-18-0), [23](#page-22-0), [28](#page-27-0), [32](#page-31-0), *[33](#page-32-0)* , *[35](#page-34-0)* tapply , *[4](#page-3-0)* toHTML *(*html.tabular *)* , [11](#page-10-0) toKable , [32](#page-31-0) toLatex , *[16,](#page-15-0) [17](#page-16-0)* toLatex *(*latex.tabular *)* , [16](#page-15-0) toLatex.tabular , *[12](#page-11-0)* toTinytable , [33](#page-32-0) tt , *[33](#page-32-0)* Unequal *(*Percent *)* , [23](#page-22-0) useGroupLabels , [34](#page-33-0) write.csv , *[35](#page-34-0)* write.csv.tabular , [35](#page-34-0) write.table , *[35](#page-34-0)* write.table.tabular *(*write.csv.tabular *)* , [35](#page-34-0) writeCSS *(*html.tabular *)* , [11](#page-10-0)